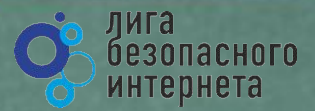

# **Безопасный Интернет**

**Материалы к уроку безопасного интернета**

© **Лига безопасного интернета** v.0.99

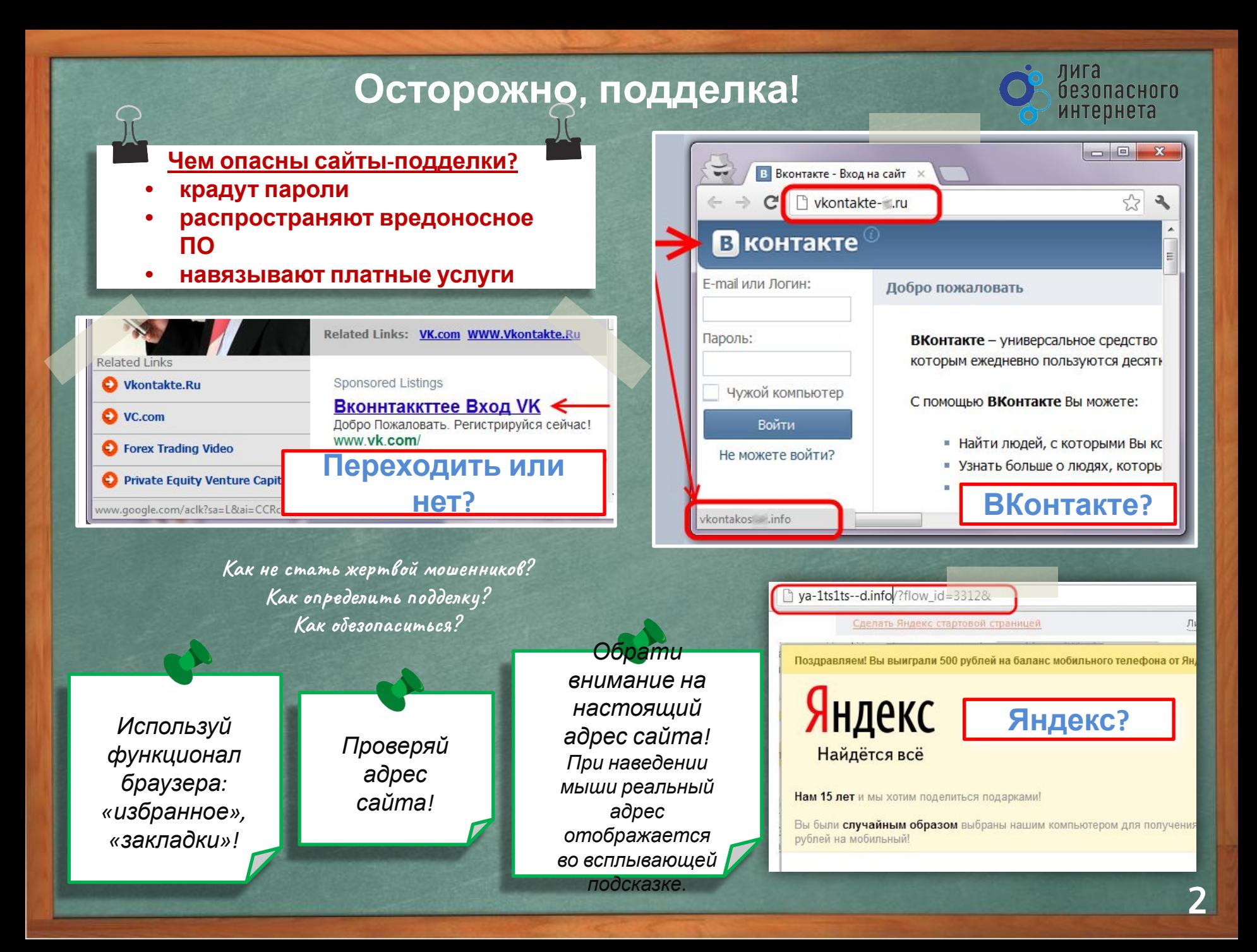

## **Осторожно, подделка!**

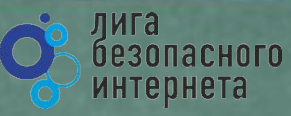

Remove All

Ignore

Продолжить

### **Как обманывают в Интернете?**

- **• Просят подтвердить логин/пароль.**
- **• Предлагают бесплатный антивирус. а устанавливают вредоносное ПО, вирусы.**
- **• Просят отправить СМС (платное).**

**Где правда? Как распознать обман?**

Ваш аккаунт заблокирован за рассылку спам-сообщений, на основании многочисленных жалоб от пользователей. Для восстановления анкеты вам необходимо пройти процедуру активации. Активация производится в автоматичеком режиме и является абсолютно бесплатной. Отправьте смс сообщение с текстом 151178 на номер 8353. В ответном смс сообщение Вы получите код активации, который необходимо ввести ниже. Если в течение месяца ваш аккаунт не будет активирован, мы оставляем за собой право удалить его.

#### **WARNINGTH**

Вход на сайт ВКонтакте-і:

Ваш номер телефона:: 79

#### **Ouick System Scan Results**

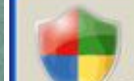

#### XP antivirus Online Scanner detected dangerous spyware on your system!

Detected malicious programs can damage your computer and compromise your privacy. It is strongly recommended to remove them immediately.

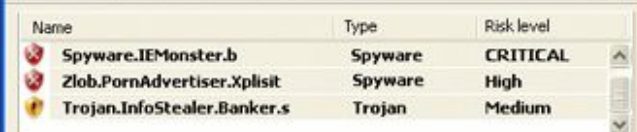

Для входа на сайт введите номер Вашего мобильного телефона:

Формат: 79\*\*\*\*\*\*\*\*\*

**Сомневаешься?**

*Закрой страницу, блокировка пропала? Все в порядке!* 

*Проверь систему антивирусом!*

*Авторизуйся под своими аккаунтами и убедись, что все в порядке!*

*Смени пароли к аккаунтам, которые используешь!*

Ваша страница была взломана, и с нее рассылался спам. Чтобы это прекратилось, Вам необходимо активировать страницу. Также мы советуем Вам сменить пароль от почтового ящика и проверить Ваш компьютер на вирусы. Никогда не указывайте Ваш пароль от страницы нигде, кроме сайта http://vkontakte.ru.

Смена пароля

Как меня могли взломать? Внимательно изучите этот раздел, прежде чем возобновлять пользование сайтом, чтобы избежать блокировок за спам в дальнейшем.

в Для активации вам необходимо отправить смс подтверждающее ваш статус владельца аккаунта.

в После получения идентификационного кода, введите полученную информацию в поле ниже.

и Отправьте КЕУ2 173 на короткий номер 3200, для продолжения процедуры восстановления.

• После активации настоятельно рекомендуем обновить антивирусное программное обеспечение.

Требуется подтверждение

## Осторожно, спам!

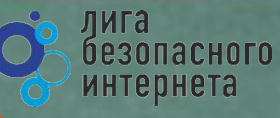

WGLAR OFFICE

Первоначально слово «SPAM» появилось в 1936 г. Оно расшифровывалось как **SPiced hAM** (острая ветчина) и было товарным знаком для мясных консервов.

### ПОМНИ: идя на поводу у СПАМа есть риск:

- Отправить платное СМС, оплатить навязанную услугу.
- Получить платную подписку на ненужную информацию.
- Потерять учётные и (или) иные данные.
	- Стать жертвой обмана.

Hacmpoŭ безопасность браузера и почтовой программы (подключи антифишинг, защиту от спама и др. встроенные средства защиты)!

### Будь внимателен!

Используй дополнительные расширения браузеров, например AddBlock (позволяет блокировать СПАМ и рекламные блоки), WOT (показывает рейтинг сайта среди интернетпользователей)!

Используй Антивирус и файерволл!

Проверяй надёжность поставщика услуг, используй информационны е сервисы «who  $isyl$ 

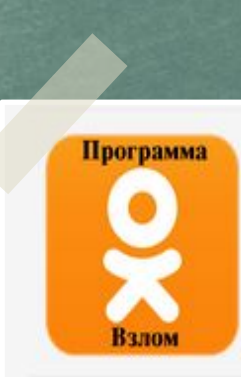

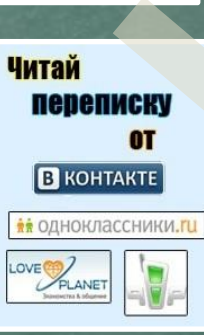

рассылка **незапрашиваемых** получателем электронных сообщений коммерческого и **Некоммерческого** содержания

GIGIVE

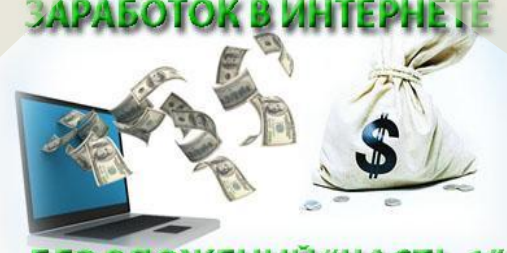

## **Персональные данные и личная информация в Интернете**

*Персональные данные – твоя частная собственность, прежде чем публиковать их и (или) передавать третьим лицам, подумай, стоит ли?*

*Персональные данные охраняет Федеральный Закон № 152 – ФЗ «О персональных данных»*

**Кому и зачем нужна твоя персональная информация?**

- 80% преступников берут информацию в соц. сетях.
- Личная информация используется для кражи паролей.
- Личная информация используется для совершения таких преступлений как: шантаж, вымогательство, оскорбление, клевета, киднеппинг , хищение!

Кто может писать мне личные сообщения Все пользователи Кто видит фотографии, на которых меня отметили Все пользователи Кто видит видеозаписи, на которых меня отметили Все пользователи Кто может видеть список моих аудиозаписей Все пользователи Кого видно в списке моих друзей и подписок Всех друзей Кто может видеть моих скрытых друзей Только я

лига

безопасного интернета

*При регистрации в социальных сетях следует использовать только Имя или Псевдоним (ник)!*

*Настрой приватность в соц. сетях и других сервисах*

*Не публикуй информацию о своём местонахождени и и (или) материальных ценностях!*

*Хорошо подумай, какую информацию можно публиковать в Интернете!*

*Не доверяй свои секреты незнакомцам из Интернета!*

**5**

### **Анонимность в сети**

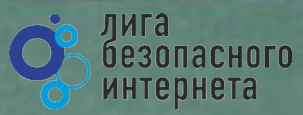

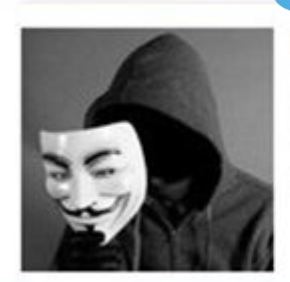

Мистер Аноним

Online

*ЗАПОМНИ! АНОНИМНОСТЬ В ИНТЕРНЕТЕ - ЭТО МИФ! Следы пребывания в Интернете хранятся долго, даже прокси и анонимайзеры не помогут скрыться!*

*Веди себя в интернете вежливо, как в реальной жизни*

**Задумайся, с кем ты общаешься в интернете, кто скрывается под ником?**

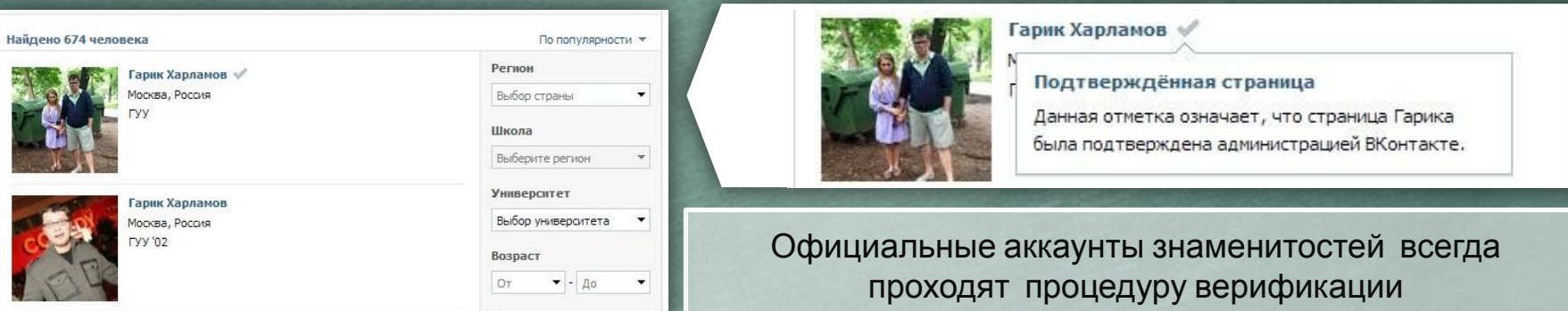

**ВНИМАНИЕ:** Будь осторожен при общении с незнакомцами в сети!

### Ими могут оказаться:

- Маньяки, педофилы, извращенцы. Завлекают в свои сети, склоняют к совершению развратных действий! Такое общение может быть опасным для жизни!
- Интернет-ХАМЫ (Тролли) провоцируют на необдуманные поступки и необоснованную агрессию!
- Киберпреступники зачастую обманом похищают чужое имущество!
- Хакеры используют анонимность для распространения вредоносного программного обеспечения, завладения учётными данными, платёжными реквизитами, персональной

информацией!

## **Открытые сети, чужая техника**

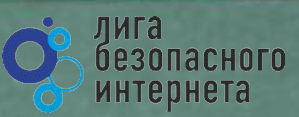

**Небрежное отношение к личной информации может привести к её утере!**

#### **ПОМНИ** :

- 1. Будь осторожен в открытых и небезопасных сетях. Подключение к ложной сети может моментально лишить тебя всей персональной информации, хранящейся в твоем электронном устройстве: преступнику станут доступны пароли, и другая информация.
- 2. Опасно оставлять свои учётные данные на устройстве, которое тебе не принадлежит, этими данными могут воспользоваться

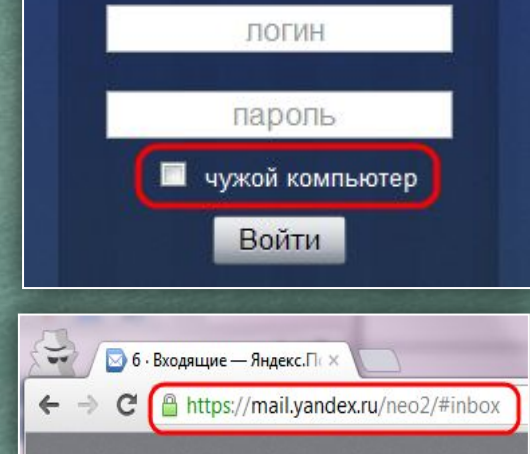

в преступных целях.

**Несколько простых правил, которые следует соблюдать при работе в открытых сетях или с использованием «чужой»** 

#### **техники:**

- *1. При работе с публичным устройством используй пункт «чужой компьютер».*
- *2. Используй режим «приватного просмотра» в браузере.*
- *3. Всегда используй кнопку «выйти» при завершении работы с ресурсом.*
- *4. Отказывайся от сохранения пароля при работе на «чужом компьютере».*
- *1. Используй безопасное соединение с почтой и сервисами (безопасное соединение обозначено замком с зелёным текстом).*
- *2. Не оставляй без присмотра устройства доступа в сеть (телефон, планшет, ноутбук).*
- *1. Используй шифрованные хранилища данных, которые помогут защитить твои личные файлы.*
- *2. Используй сложные пароли, состоящие из прописных и заглавных латинских букв и цифр, а также символов.*
- *3. Используй только открытые сети в надежности которых ты уверен.*

### Условия использования программного продукта

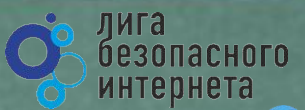

Любая услуга в Интернете имеет лицензионное соглашения и (или) условия использования. При установке программных продуктов (особенно от неизвестных производителей) следует внимательно читать тексты соглашений, ведь после принятия соглашения вся ответственность и последствия использования программного продукта ложатся на тебя!

Подтверждая соглашение «вслепую» ты можешь.

- Оформить платные подписки/услуги;  $1.$
- $2<sub>1</sub>$ Предоставить приложению/программе обширные права;
- $\overline{3}$ . Лишиться персональных данных, хранящихся на электронном устройстве;
- Стать звеном ботнета и (или) СПАМ сети;  $\mathbf{4}$ .
- Стать жертвой мошенников. 5.

ПОМНИ: любые соглашения об использовании программных продуктов и услуг, даже от проверенного производителя, требуют внимательного изучения!

Чтобы не стать жертвой злоумышленников :

Использовать лицензионные продукты проверенного производителя;

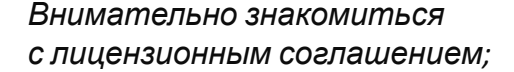

Не использовать подозрительное  $\overline{10}$ 

Внимательно ознакомьтесь с условиями лицензионного соглашени

Пожалуйста, прочтите лицензионное соглашение. Для продолжения установк необходимо принять его условия.

Лицензионное соглашение ЗАО «Лаборатория Касперского» с <sup>^</sup> предоставлении KOHPHHEIM пользователем  $\bullet$ неисключительной лицензии на использование программного обеспечения (ПО)

ВНИМАНИЕ! Внимательно ознакомьтесь с условиями Лицензионного соглашения перед началом работы с программным обеспечением.

Нажатие Вами кнопки полтверждения согласия в окне с

© ЗАО "Лаборатория Касперского", 1997-2010

< Назад <u>Я</u> согласен Отмена

#### пьэрвания гайтон ВКонтакт

.<br>Добро пожаловать на сайт ВКонтакте, интернет-ресурс, который помогает Вам поддерживать связь с Вашин. старыми и новыми друзьями. Сайт **ВКонтакте** (http://yk.com) (далее – Сайт) – это сетевой проект. подей на основании мест учебы или работь

.<br>1969 - Сайта предлагает Ван услуги (сервисы) Сайта на условиях, яв .<br>Правил пользования Сайтом **ВКонтакте.** В этой связи, Вам необходимо внимательно ознакомиться с условия астоящих Правил, которые рассматриваются Администрацией Сайта как публичная оферта в соответствии ( ст. 437 Гражданского кодекса Российской Федераци

#### 1. Статус Правил пользования Сайтом ВКонтакте

- 1.1. Настоящие Правила пользования Сайтон ВКонтакте (ранее и далее Правила) разработаны Администрацией Сайта и определяют условия использования и развития Сайта, а также права и обязанности его Пользователей и Аднинистрации. Правила распространяются также на отношения связанные с правани и интересани третьих лиц, не являющинися Пользователями Сайта, но чыи права и нтересы могут быть затронуты в результате действий Пользователей Сайта.
- 1.2. Настоящие Правила являются юридически обязательным соглашением между Пользователем Администрацией Сайта, предметом которого является предоставление Администрацией Сайта .<br>Пользователю услуг по использованию Сайта и его сервисов (далее - Услуги). Помино настоящих Правил, к соглашению нежду Пользователен и Администрацией Сайта относятся все специальные документы, регулирующие предоставление отдельных сервисов Сайта и размещенные в соответствующих разделах Сайта в сети Интернет
- 1.3. Пользователь обязан полностью ознакомиться с настоящ Сайте. Регистрация Пользователя на Сайте означает полное и безоговорочное принятие Пользователен .<br>Настоящих Правил в соответствии со ст. 438 Гражданского кодекса Российской Федераци
- 1.4. Настоящие Правила могут быть изменены и/или дополнены Администрацией Сайта в односто .<br>порядке без какого-либо специального уведомления. Настоящие Правила являются открытым и

## **Мобильные устройства/Мобильный интернет**

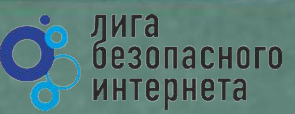

*Знай: Современный мобильный телефон/планшет - это не просто средство связи или красивая игрушка, а полноценное коммуникационное устройство не уступающее по производительности и функционалу персональному компьютеру.*

### *Внимание! Персональные данные!*

*Сегодня мобильные устройства содержат важную информацию:*

- *• Список контактов;*
- *• Личные фотографии/видеозаписи;*
- *• Данные доступа к электронной почте и иным аккаунтам в сети;*
- *• Данные о банковских картах/платежах;*
- *• Имеют привязку к балансу симкарты оператора связи.*

**Соблюдай простые правила использования мобильных устройств:**

- *• установи мобильную версию антивируса на своё мобильное устройство;*
- *• установи приложения, шифрующие твои данные они защитят личные файлы;*
- *• устанавливай приложения только из проверенных источников, внимательно читай отзывы пользователей*
- *• отключи функцию автоподключения к открытым Wi-Fi сетям*
- *• используй только защищённые Wi-Fi сети;*
- *• обязательно правильно завершай работу с публичным Wi-Fi;*

Это приложение получит доступ к указанным ниже данным. Установить его?

- Сообщения Изменение SMS и MMS, Прием SMS-сообщений, Просмотр SMS и **MMS**
- Сетевой обмен данными Неограниченный доступ в Интернет, Установление связи с устройствами Bluetooth
- Личная информация Просмотр контактов
- Память Изменение или удаление содержимого SD-карты
- Платные услуги Осуществление телефонных вызовов, Отправка SMSсообщений
- Телефонные вызовы

Отмена

Установить

- *• внимательно изучай права, запрашиваемые мобильными приложениями;*
- *• используй только проверенные мобильные сервисы.*

## **Осторожно, МОШЕННИКИ! Предупреждён – значит, вооружён**

*ПОМНИ: Чем больше Всемирная Паутина проникает в жизнь людей,* 

*тем больше появляется злоумышленников, пытающихся всеми возможными путями лишить тебя денег!*

#### **Кардинг и Фишинг**

**Кардинг** - способ мошенничества с использованием банковских карт. Преступники похищают реквизиты карты со взломанных серверов интернет-магазинов, платежных систем или с персонального компьютера пользователя.

**Фишинговые сообщения** - это уведомления, отправленные от имени администраторов банковских или других платежных систем. Они призывают пользователей пройти по фальшивой ссылке, чтобы украсть конфиденциальные данные. Действия подобного рода нацелены на банковский счет или учетную запись в виртуальной платежной системе. Как только преступники получают необходимую им информацию, они моментально используют ее для доступа к банковскому счету.

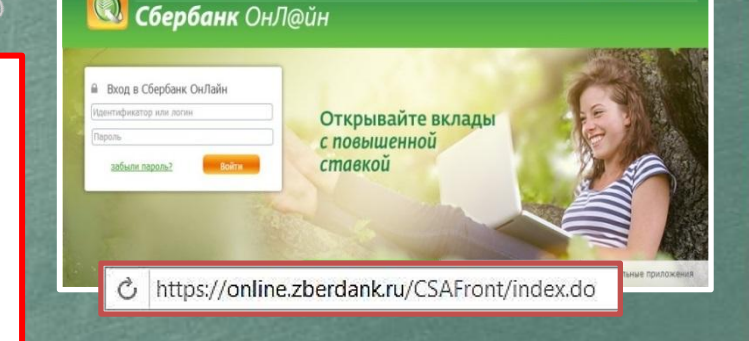

### citibank

Уведомление о получении платежа Зарегистрировано за номером EM202-16

лига

безопасного интернета

**Container A charles of** 

#### Уважаемый клиент.

(495) 500 5550 8 (800) 555 5550

20 сентября 2004г. на Ваш текущий счет был получен перевод в иностранной валюте на сумму, превышающую USD2,000. В соответствии с Пользовательским соглашением CitibankR Online, Вам необходимо подтвердить этот перевод для его успешного зачисления на Ваш текущий счет. Для подтверждения платежа просим Вас зайти в программу управления Вашим счетом CitibankR. Online и следовать предложенным инструкциям. Если подтверждение не будет получено в течение 48 часов, платеж будет возвращен отправителю.

#### Для входа в программу CitiBankR Online, нажмите сюда >>

С уважением. Служба CitibankR Alerting Service

ПОЖАЛУЙСТА, НЕ ОТВЕЧАЙТЕ НА ЭТО ОПОВЕЩЕНИЕ. головом это сло, так от как и в сло и после в сло и после водольно не.<br>При последственной и Биду имеритуемно силоми Сидова Аленку,<br>Бетске, наберне Аленку Бетске (один и меньше сило не водольно это послед. Чеобы получить<br> to a since money this income experience

## **Осторожно, МОШЕННИКИ! Предупреждён – значит, вооружён**

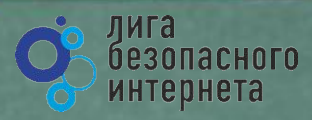

**«Нигерийские» письма, невероятная удача и попрошайки!**

### **Уведомления о выигрыше:**

В письме сообщается о том, что ты выиграл крупную сумму денег. Цель мошенника выманить у тебя деньги за получение выигрыша. Обычно он списывает это на налог. Потеряв бдительность, ты можешь перевести крупную сумму на счет мошенников.

### **Попрошайничество:**

Мошенники давят на жалость и отправляют письма с просьбой о помощи якобы от благотворительных организаций или нуждающихся людей.

В действительности такие сообщения содержат ссылки на реальные организации и фонды, но реквизиты для перечисления денежных средств указываются ложные**.**

### *«Нигерийские»* **письма:**

В тексте такого письма обычно содержится информация о том, что у автора письма есть много денег, полученных не совсем законным путём, и поэтому он не может хранить деньги на счету в банках своей страны. Ему срочно необходим счет за рубежом, куда можно перечислить деньги. Авторы подобных писем попросят тебя обналичить крупную денежную сумму, в качестве вознаграждения обещая от 10% до 30% от заявленной в письме суммы. Идея мошенничества заключается в том, что пользователь предоставит доступ к своему счету, с которого позже будут списаны все денежные средства.

PLEASE I NEED YOUR HELP MISS SUSSAN DUNGA, ABIDJAN, COTE D'IVOIRE, FROM SUSSAN DUNGA,

My name is Miss Sussan dunga. The only daughter of Late General Mohammed dunga the former Director of military inteligence and special acting General Manager of the Sieria Leone Diamond mining coperation (SLDMC). I am contacting you to seek your good assistance to transfer and invest USD 18 million belonging to my late father which is deposited in a bank in Abidjan. This money is revenues from

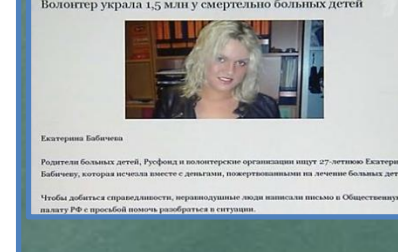

**11**

### **Защита от мошенничества!**

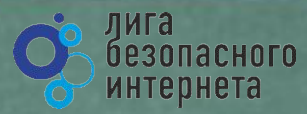

**Чтобы не стать жертвой мошенника, соблюдай простые правила:** 

*Удаляй письма, которые содержат не относящуюся к тебе информацию, связанную с денежными средствами, особенно от неизвестных людей.*

*Не будь слишком доверчивым, проверяй всю информацию, содержащую просьбы о помощи, иначе помощь потом потребуется тебе самому.*

*Не сообщай посторонним лицам свои персональные данные, номера счетов, пин-коды и т.п.*

*Не переходи по ссылкам, указанным в подозрительных письмах.*

#### citibank

Волонтер украла 1,5 млн у смертельно больных детей Уведомление о получении плате: Зарегистрировано за номером ЕМ202-

#### Уважаемый клиент,

20 сентября 2004г. на Ваш текущий счет был получен перевод в иностранной валюте на сумму, превышающую USD2,000. В соответствии с Пользовательским соглашением CitibankR Online, Вам необходимо подтвердить этот перевод для его успешного зачисления на Ваш текущий счет. Для подтверждения платежа просим Вас зайти в программу управления Вашим счетом CitibankR Online и следовать предложенным инструкциям. Если подтверждение не будет получено в течение 48 часов, платеж будет возвращен отправителю.

Пользователь отправил вам скр

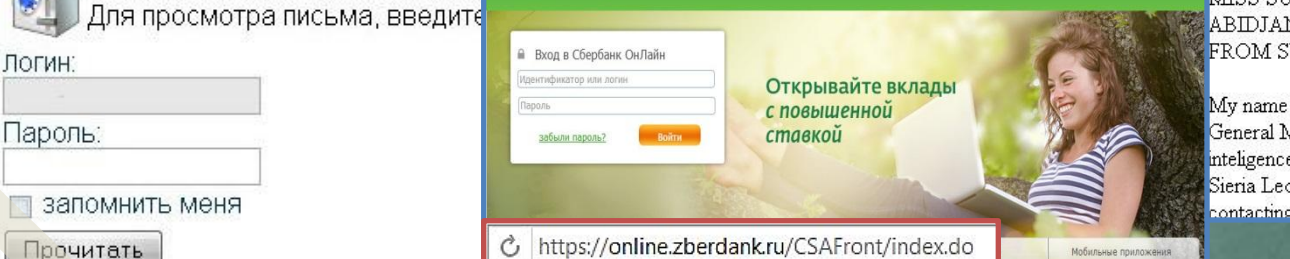

Родители больных детей. Русфонд и волонтерские организации ищут 27-летни

Бабичеву, которая исчезла вместе с деньгами, пожертвованными на

+7 (495) 500 5550 8 (800) 555 5550

Сбербанк ОнЛ@йн

Екатерина Бабичева

From: Information Desk <info@euroonlinelottery.com> Subject: EU / Commonwealth Lottery Promotions

Your email address was selected to claim the sum of \$ 500,000.00 in the 201. lottery.

To claim your prize, please contact our agent in Lagos, Nigeria. Contact person: Mr. Marshall Ellis e-mail: marshallellis11@live.com Phone: +2348036954742

Congratulations!

Мобильные прил

#### Coordinator) **O** nomous A sherbank.ru

PLEASE I NEED YOUR HELP MISS SUSSAN DUNGA. ABIDJAN, COTE D'IVOIRE, FROM SUSSAN DUNGA,

My name is Miss Sussan dunga. The only daughter of Late General Mohammed dunga the former Director of military inteligence and special acting General Manager of the Sieria Leone Diamond mining coperation (SLDMC). I am contacting you to seek your good assistance to transfer and

## **Как ВИРТУАЛЬНАЯ сеть может влиять на РЕАЛЬНУЮ жизнь**

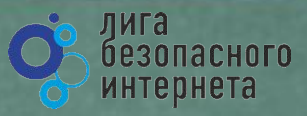

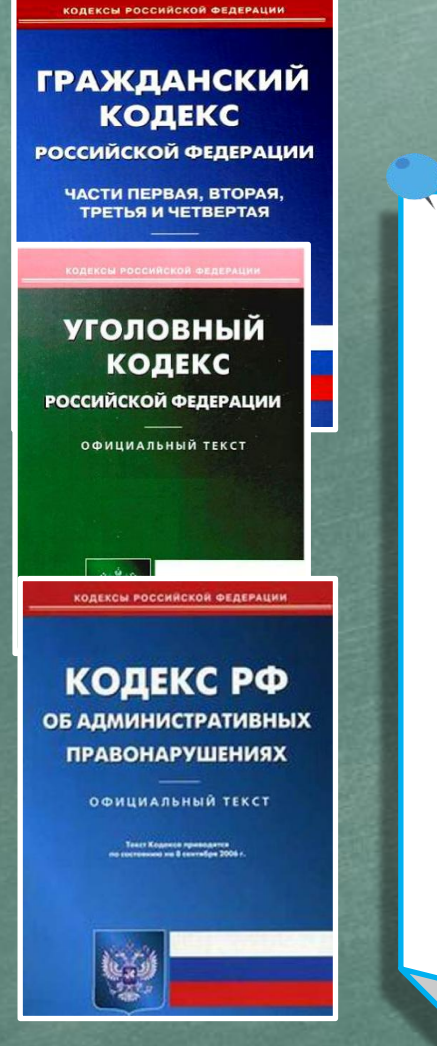

### ПОМНИ: за ВИРТУАЛЬНЫЕ преступления отвечают по РЕАЛЬНОМУ закону

- ст. 272 УК РФ Неправомерный доступ к компьютерной информации
	- (до 5 лет лишения свободы);
- ст. 273 УК РФ Создание, использование и распространение вредоносных программ для ЭВМ (5 лет лишения свободы);
- ст. 274 УК РФ Нарушение правил эксплуатации ЭВМ, систем ЭВМ или их сети (до 5 лет лишения свободы);
- ст. 129 Клевета (до 5 лет лишения свободы);
- ст. 130 Оскорбление (до 3 лет лишения свободы);
- ст. 159 Мошенничество (до 10 лет лишения свободы);
- ст. 165 Причинение имущественного ущерба путем обмана или злоупотребления доверием (до 5 лет лишения свободы);
- ст. 146 Нарушение авторских и смежных прав (до 10 лет лишения свободы);
- ст. 242 Незаконное распространение порнографических материалов или предметов ( до 5 лет лишения свободы);
- ст. 242 (1) Изготовление и оборот материалов или предметов с порнографическими изображениями несовершеннолетних (до 15 лет лишения свободы).

### Запомни простые правила безопасности:

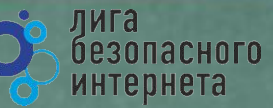

- Не уверен в своих знаниях? Используй учетную запись с ограниченными правами!
- Не работай от имени администратора (root) - это убережет от большинства заражений;
- без необходимости не делай «джелбрейк», «разлочку», «рутование»

**Использ** 

антивирусную защиту (лучше бесплатный антивирус, чем никакого; коммерческие программы предоставляют дополнительные функции и удобства);

- Регулярно обновляй систему и антивирус;
- Настрой дополнительные функции (блокировку рекламы в браузере, функции антифишинга, блокировку всплывающих окон, режим безопасного поиска):
- Используй официальное лицензионное и (или) свободное программное обеспечение;

Vuumbirai рекомендации программ защиты (не заходи на сайты, которые помечены как опасные, не открывай файлы, которые блокирует aнтивирус); Ограничивай время работы в Интернете – живи реальной жизнью!

Подробнее о правилах читай в Энциклопедии безопасности

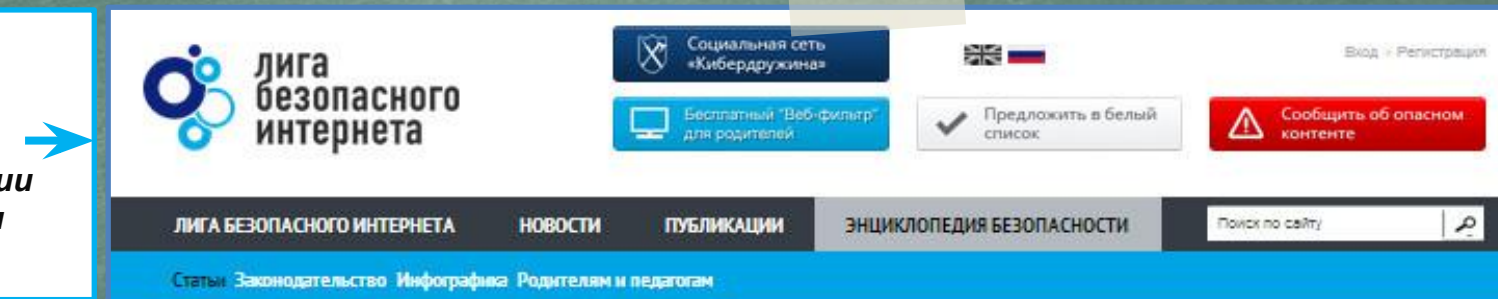

http://www.ligainternet.ru/encyclopedia-of-security

## **Вопросы для обсуждения**

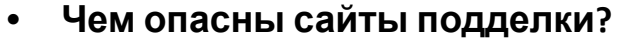

- **• Как распознать подделку?**
- **• Что такое Спам? Как бороться со Спамом?**
- **• Какие существуют методы блокировки Спам рекламы?**
- **• Что относится к персональным данным, а что к личной (конфиденциальной) информации?**
- **• Какую информацию можно публиковать в сети?**
- **• Почему не стоит публиковать свои полные данные?**
- **• Анонимность в сети: правда или вымысел?**
- **• Какие правила поведения в сети нужно соблюдать?**
- **• Какие опасности подстерегают нас в открытых сетях?**
- **• Как не стать жертвой преступника при использовании открытых сетей?**
- **• Какие правила пользования чужой техникой нужно помнить?**
- **• Лицензионное соглашение/правила пользования: читать или нет?**
- **• Почему важно знать правила использования программного продукта/интернетресурса?**
- **• Виды Интернет-мошенничества (объекты мошенничества)?**
- **• Какие виды преступлений распространены в Интернете?**
- **• Как не стать жертвой киберпреступника?**

езопасного интернета

## **Хочешь сделать Интернет безопаснее? Используй специальные инструменты!**

Присылай ссылки на опасные сайты в Единый Реестр запрещённых сайтов: eais.rkn.gov.ru

Отправляй сообщения об опасном контенте на горячие линии Лиги безопасного интернета: ligainternet.ru/hotline

Сообщай о полезном контенте: ligainternet.ru/encyclopedia-of-security/included-white-li st.php

Регистрируйся в социальной сети, посвящённой кибербезопасности: social.ligainternet.ru

Используй WEB-фильтр: www.ligainternet.ru/proxy

Читай энциклопедию безопасности: www.ligainternet.ru/encyclopedia-of-security

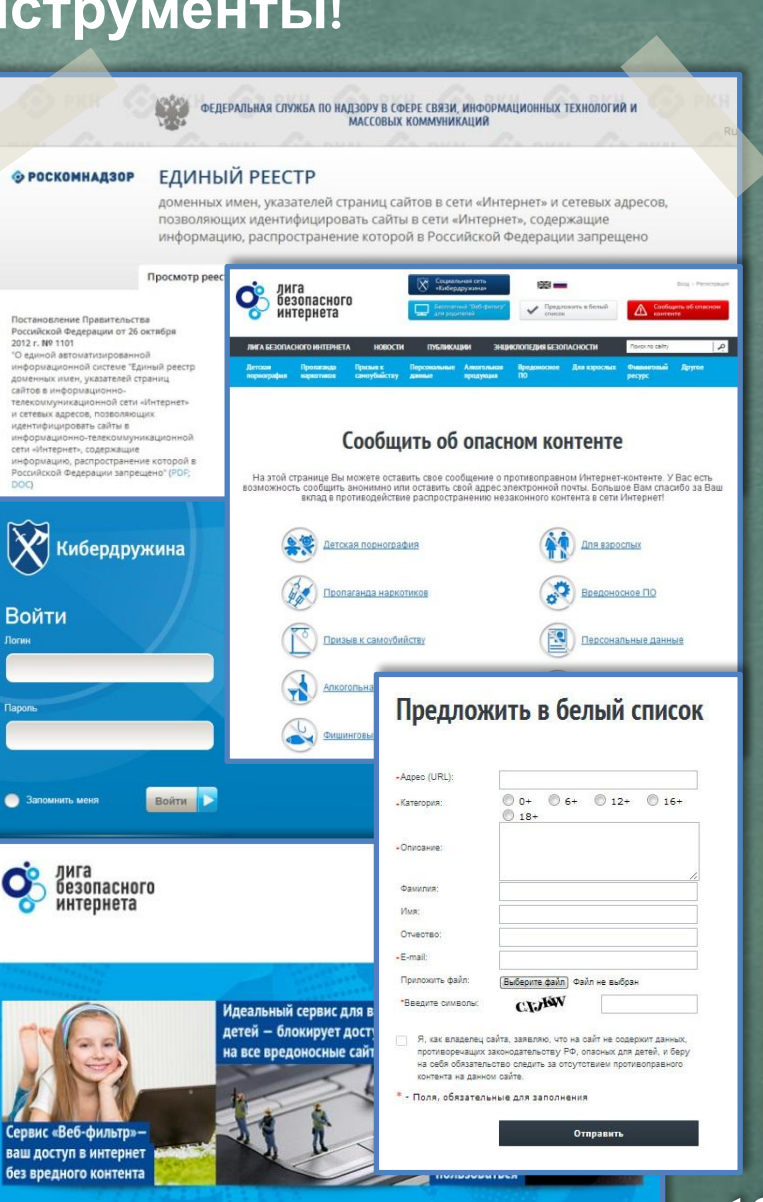

лига

безопасного интернета

## **Лига безопасного интернета Мы делаем интернет чище**

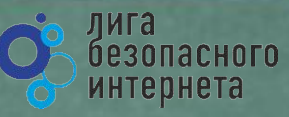

**IOROCTH** 

BCE HOBOCTIM (STL

**Выявляем и блокируем опасный контент, способствуем поимке киберпреступников**

**Поддерживаем полезные сайты и способствуем их развитию**

### **Представляем Россию в мире**

**Разрабатываем и бесплатно внедряем полезное программное обеспечение**

**1959 m** лига<br>безопасного C. интернета ЛИГА БЕЗОПАСНОГО ИНТЕРНЕТА: ЗНЦИКЛОПЕДИЯ БЕЗОПАСНОСТИ HOBOCTM *TOYSTANKALLMIN* 

О Лиге

Лига безопасного интернета - колнейшая и наиболее авторитетная в России организация созданная для противодействия распространению опасного контента во всемирной сети

Цель лиги - искоренение опасного контента литем самоорганизации профессионального сообщества, участников интернет-рынка и рядовых пользователей.

Основная цель Лиги - полное искоренные опасного контента в оети Интернет путем саморегуляции профессионального сообщества, участников интернет-рынка, во избежание введения цензиры

Для реализации этой цели Лига ставит перед собой следующие задачи

- противодействие распространению опасного контента в сети, которую обязуются вести все члены Лиги всеми доступными способами и средствами
- объединение профессионального сообщества, участников интернет-рынка для выработки механизмов саморегуляции сообщества во избежание регулирования сверху и создания LIBROUGH & VATAQUATA
- оказание реальной помощи детям и подросткам, которые прямым или косвенным образо стали жертвами распространения опасного контента в сети Интернет
- оказание содействия государственным структурам в борьбе с владельцами интернетресурсов, занимающимися созданием и распространением опасного контента: детская порнография, пропаганда наркомании, насилия, фашизма и экстремизма
- участие в разработке законодательных инициатив, направленных на ликвидацию опасного контента в сети Интернет

#### Обязательства членов. Тиги безопасного интетета

- Члены Ливи присовдиняются к Ливе на добровальных началах, тем самым примимая на себя обязательства вести свою деятельность в соответствии c Vemagow Jugu
- Членами Лиги могут стать коммерческие, общественные организации, представители средств массовой информации и физические лица, которые имеют возможность и желание внести реальный вклад в борьбу с опасным хонтентом в сети Интернет.
- Члены Ливи обязуются в постоянном режиме, всеми доступными средствами осуществлять борьбу с опасным контентам в сети Интернет.
- Члены Лиги обязуются генерировать и внедрять собственные, локальные способы и методы борьбы с опасным монтентам, исходя из своих возможностей и ресурсов
- В Лигу безопасного интернета входят ведущие телекомморинационные операторы, П-компании, интернет-ресурсы и общественные организации.

Лига создана при поддержке Минкомсвязи РФ. Попечительский совет лиги возглавляет помощн Президента Российской Федерации Игорь Шеголев

**Подробнее о нас читайте на сайте: WWW.LIGAINTERNET.RU**

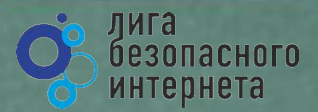

# Спасибо за внимание!

WWW.LIGAINTERNET.RU